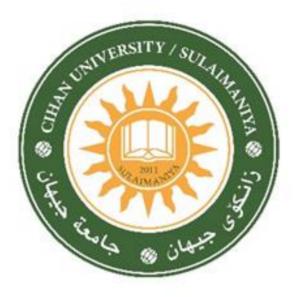

## CIHAN UNIVERSITY-SULAIMANIYA

# **Course Outline**

#### 2023-2024

Address: Chwarchra-Opposite to Family Mall Sulaymaniyah City Kurdistan Region–Iraq Tel: 07714695656, email: presidency@sulicihan.edu.krd

### MODULE DESCRIPTION FORM

| Module Information                    |                |                      |                        |                                           |                        |                |  |  |
|---------------------------------------|----------------|----------------------|------------------------|-------------------------------------------|------------------------|----------------|--|--|
| Module Title                          | Computer A     | Computer Application |                        |                                           |                        |                |  |  |
| Module Type                           | Degree         |                      |                        | Theory                                    |                        |                |  |  |
| Module Code                           |                |                      |                        |                                           | □ Lecture<br>□ Lab     |                |  |  |
| Language                              | English        |                      |                        |                                           | ☐ Tutorial ☐ Practical |                |  |  |
| ECTS Credits                          |                |                      |                        | □ Seminar<br>□ Report<br>□ Extra activity |                        |                |  |  |
| Module Level                          |                |                      | Semester o             | of Delivery Two                           |                        | Two            |  |  |
| Administering De                      | partment       | Accounting           | College                |                                           |                        | •              |  |  |
| Lecturer                              | Mr. Mustafa Ot | hman Alsaigh         | ·                      |                                           |                        |                |  |  |
| Academic Title                        |                | Assist. Lec          | Qualificatio           | ation                                     |                        | Master in IT-M |  |  |
| Module Tutor                          |                |                      | e-mail                 | Mustaf                                    | a.alsaigh@sulicił      | nan.edu.krd    |  |  |
| Peer Reviewer Na                      | me             |                      | e-mail                 | Mustafa_alsaigh@hotmail.com               |                        | nail.com       |  |  |
| Scientific Committee Approval<br>Date |                |                      | Version Number         |                                           |                        |                |  |  |
| Cycle of Study                        |                | Bachelor             | Form of Education Full |                                           | Full time              |                |  |  |

| Relation with other Modules |     |          |  |  |  |
|-----------------------------|-----|----------|--|--|--|
| Prerequisite module         | N/A | Semester |  |  |  |
| Co-requisites module        | N/A | Semester |  |  |  |

#### Cihan University Sulaymaniyah

Department: Business Administration Discipline:

| Discipilite.  |         |
|---------------|---------|
| Stage:        | First   |
| Total Contact | t Hours |

| <b>Total Contact Hours:</b>    | 45  |
|--------------------------------|-----|
| <b>Total Self Study Hours:</b> | 90  |
| <b>Total No. Hours:</b>        | 135 |
| ECTS:                          | 5   |

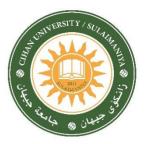

|                       | Contact Ho  | ours      |     |         |       | Self-St | udy     |            |        |                  |                |
|-----------------------|-------------|-----------|-----|---------|-------|---------|---------|------------|--------|------------------|----------------|
| No. of Weeks          | Theoretical | Practical | Lab | Project | Visit | Quiz    | Reading | Assignment | Report | Midterm<br>Exam. | Final<br>Exam. |
| 1 <sup>st</sup> Week  |             |           |     |         |       |         |         |            |        |                  |                |
| (Registration)        | -           | -         | -   | -       | -     | -       | -       | -          | -      | -                | -              |
| 2 <sup>nd</sup> Week  | 1           | 1         | 1   |         |       | 1       | 2       |            |        |                  |                |
| 3 <sup>rd</sup> Week  | 1           | 1         | 1   | 3       |       |         | 2       |            |        |                  |                |
| 4 <sup>th</sup> Week  | 1           | 1         | 1   |         |       |         |         | 5          |        |                  |                |
| 5 <sup>th</sup> Week  | 1           | 1         | 1   |         |       | 1       | 2       |            | 4      |                  |                |
| 6 <sup>th</sup> Week  | 1           | 1         | 1   |         |       |         | 2       |            |        |                  |                |
| 7 <sup>th</sup> Week  | 1           | 1         | 1   |         |       | 1       |         |            |        |                  |                |
| 8 <sup>th</sup> Week  | 1           | 1         | 1   |         |       |         | 2       | 5          |        | 15               | 25             |
| 9 <sup>th</sup> Week  | 1           | 1         | 1   |         |       | 1       | 2       |            | 4      |                  |                |
| 10 <sup>th</sup> Week | 1           | 1         | 1   |         |       |         |         |            |        |                  |                |
| 11 <sup>th</sup> Week | 1           | 1         | 1   | 3       |       |         | 2       |            |        |                  |                |
| 12 <sup>th</sup> Week | 1           | 1         | 1   |         |       |         | 2       | 5          |        |                  |                |
| 13 <sup>th</sup> Week | 1           | 1         | 1   |         |       | 1       | 2       |            | 4      |                  |                |
| 14 <sup>th</sup> Week | 1           | 1         | 1   |         |       |         |         |            |        |                  |                |
| 15th Week             |             |           |     |         |       |         |         |            |        |                  |                |
| (Final Exam.          |             |           |     |         |       |         |         |            |        |                  |                |
| 16th Week             |             |           |     |         |       |         |         |            |        |                  |                |
| (Final Exam.)         |             |           |     |         |       |         |         |            |        |                  |                |
| TOTAL                 | 13          | 13        | 13  | 6       |       | 5       | 18      | 15         | 12     |                  | 135            |

| Delivery Plan (Weekly Syllabus) |                                                                                                    |  |  |  |
|---------------------------------|----------------------------------------------------------------------------------------------------|--|--|--|
|                                 | Material Covered                                                                                                    |  |  |  |
| Week 1                          | Create, edit and format word processing files for the purpose of producing assignment, research reports, letters and email messages. |  |  |  |
| Week 2                          | Know some basic computer trouble shooting tips                                                                                       |  |  |  |
| Week 3                          | Use the Internet to browse for information and download files and programs.                                                          |  |  |  |
| Week 4                          | Use email software to send and receive messages and attachments.                                                                     |  |  |  |
| Week 5                          | Perform file management of a variety of files and back these files up on both magnetic and optical removable media.                  |  |  |  |
| Week 6                          | Practical Quiz                                                                                                    |  |  |  |
| Week 7                          | Mid-Term Exam                                                                                                    |  |  |  |
| Week 8                          | Use spreadsheet software to manage financial and research data, and perform a basic statistical analysis of research data.           |  |  |  |
| Week 9                          | Use spreadsheet software to manage financial and research data, and perform a basic statistical analysis of research data.           |  |  |  |
| Week 10                         | Use spreadsheet software to create and modify graphical charts.                                                                      |  |  |  |
| Week 11                         | Use more spreadsheet software to create and modify graphical charts.                                                                 |  |  |  |
| Week 12                         | Create PowerPoint presentations that are composed of both text and graphical information.                                            |  |  |  |
| Week 13                         | Create more PowerPoint presentations that are composed of both text and graphical information.                                       |  |  |  |
| Week 14                         | Create and manage a flat file database with the Access software.                                                                     |  |  |  |
| Week 15                         | Preparatory Week                                                                                                    |  |  |  |
| Week 16                         | Final Exam                                                                                                    |  |  |  |

| Delivery Plan (Weekly Lab. Syllabus) |                                                                    |  |  |  |
|--------------------------------------|--------------------------------------------------------------------|--|--|--|
|                                      | Material Covered                                                   |  |  |  |
| Week 1                               | Word processing files                                              |  |  |  |
| Week 2                               | Word processing files                                              |  |  |  |
| Week 3                               | Basic computer trouble shooting tips                               |  |  |  |
| Week 4                               | Internet to browse for information                                 |  |  |  |
| Week 5                               | Internet to browse for information and download files and programs |  |  |  |

| Week 6  | File management of a variety of files and back these files up on both magnetic and optical |
|---------|--------------------------------------------------------------------------------------------|
|         | removable media                                                                            |
| Week 7  | Spreadsheet software to manage financial and research data                                 |
| Week8   | Spreadsheet software to manage financial and research data                                 |
| Week9   | Spreadsheet software to create and modify graphical charts                                 |
| Week 10 | Spreadsheet software to create and modify graphical charts                                 |
| Week 11 | PowerPoint presentations                                                                   |
| Week 12 | PowerPoint presentations                                                                   |
| Week 13 | PowerPoint presentations                                                                   |
| Week 14 | Create and manage a flat file database with the Access software.                           |
| Week 15 | Create and manage a flat file database with the Access software.                           |
| Week 16 | Create and manage a flat file database with the Access software.                           |

| Module Aims, Learning Outcomes and Indicative Contents                                                                                                    |                             |  |  |
|----------------------------------------------------------------------------------------------------|-----------------------------|--|--|
| Module ObjectivesThe course will cover teaching the students how to prepare presentation<br>program that helps them quickly and efficiently develop dynamic,<br>professional-looking presentations, and then deliver them to an audien<br>As well as show them how to use spreadsheet to organize, calculate, a |                             |  |  |
|                                                                                                    | analyze data in simple way. |  |  |
| Module Learning OutcomesStudent will learn:<br>1. How to prepare presentation program in efficient way.<br>2. How to use spread-sheet to organize, calculate, and analyze data in simple w                                                                                                    |                             |  |  |

| Learning and Teaching Strategies |                                                                                                    |  |  |
|----------------------------------|----------------------------------------------------------------------------------------------------|--|--|
| Strategies                       | Student should be able to contribute significantly to finish their assignments alone and within a group work. Attending lectures will be compulsory to pass this subject. |  |  |

| Module Evaluation |                 |             |                  |            |                              |
|-------------------|-----------------|-------------|------------------|------------|------------------------------|
| Assessm           | ent Types       | Time/Number | Weight (Marks)   | Week Due   | Relevant Learning<br>Outcome |
|                   | Quizzes         | 5           | 10%              | 2-5-7-9-13 |                              |
| Formative         | Assignments     | 3           | 15%              | 4-8-12     |                              |
| assessment        | Projects / Lab. | 2           | 10%              | 3-11       |                              |
|                   | Report          | 3           | 15%              | 5-9-13     |                              |
| Summative         | Midterm Exam    | 2hr         | 25%              | 7          |                              |
| assessment        | Final Exam      | 3hr         | 25%              | 13-14      |                              |
| Total assessme    | ent             | ·           | 100% (100 Marks) |            |                              |

| Learning and Teaching Resources |                                                                                                    |                           |  |  |
|---------------------------------|----------------------------------------------------------------------------------------------------|---------------------------|--|--|
|                                 | Text                                                                                                    | Available in the Library? |  |  |
| Required Texts                  | <ul> <li>Joyce Cox and Joan Lambert "Step by Step<br/>Microsoft PowerPoint 2010", Online Training<br/>Solutions, Inc, 2012.</li> <li>Curtis D. Frye "Step by Step Microsoft Excel<br/>2010", Online Training Solutions, Inc, 2010.</li> <li>B. Gilson, "Introduction to Computer Science",<br/>McGraw-Hill, 2017.</li> </ul> |                           |  |  |
| Recommended                     |                                                                                                    |                           |  |  |
| Texts                           |                                                                                                    |                           |  |  |
| Websites                        |                                                                                                    |                           |  |  |

| Grading Scheme<br>مخطط الدرجات |                         |                     |          |                                       |  |
|--------------------------------|-------------------------|---------------------|----------|---------------------------------------|--|
| Group                          | Grade                   | التقدير             | Marks %  | Definition                            |  |
| Success Group<br>(50 - 100)    | A - Excellent           | امتياز              | 90 - 100 | Outstanding Performance               |  |
|                                | <b>B</b> - Very Good    | جيد جدا             | 80 - 89  | Above average with some errors        |  |
|                                | <b>C</b> - Good         | جيد                 | 70 - 79  | Sound work with notable errors        |  |
|                                | <b>D</b> - Satisfactory | متوسط               | 60 - 69  | Fair but with major shortcomings      |  |
|                                | E - Sufficient          | مقبول               | 50 - 59  | Work meets minimum criteria           |  |
| Fail Group<br>(0 – 49)         | <b>FX –</b> Fail        | راسب (قيد المعالجة) | (45-49)  | More work required but credit awarded |  |
|                                | <b>F</b> – Fail         | راسب                | (0-44)   | Considerable amount of work required  |  |
|                                |                         |                     |          |                                       |  |

**Note:** Marks Decimal places above or below 0.5 will be rounded to the higher or lower full mark (for example a mark of 54.5 will be rounded to 55, whereas a mark of 54.4 will be rounded to 54. The University has a policy NOT to condone "near-pass fails" so the only adjustment to marks awarded by the original marker(s) will be the automatic rounding outlined above.

| Approved by Head of the Branch / Department |  |  |  |
|---------------------------------------------|--|--|--|
| Signature                                   |  |  |  |
| Date                                        |  |  |  |
| Name                                        |  |  |  |

#### Approved by Curriculum Development Committee and Bologna Process Committee

| Signature |  |
|-----------|--|
| Date      |  |
| Name      |  |